#### **GatorGrouper: Using Python and GitHub for Team Formation and Assessment**

Gregory M. Kapfhammer

® gregorykapfhammer.com 7 @GregKapfhammer github.com/gkapfham

### $\odot$  Challenges

Difficulties in forming software teams:

- •Balance knowledge and skills
- •Avoid team member conflicts
- •Address team member absences
- •Accurate and rapid creation of teams

# **P** Solutions

Tool to automate team formation:

**8 Ready for classroom adoption, GatorGrouper** uses data to automatically form effective teams

- Incorporates more sources of data
- Surfaces new combinations of people
- Effectively handles member conflicts
- Saves time and increases accuracy

# 2 **Algorithms**

GatorGrouper forms teams with:

- •Random
- •Round-Robin
- •Kerninghan-Lin
- Genetic Algorithm

Methods are optimized, ensuring that the tool scales to large input sizes.

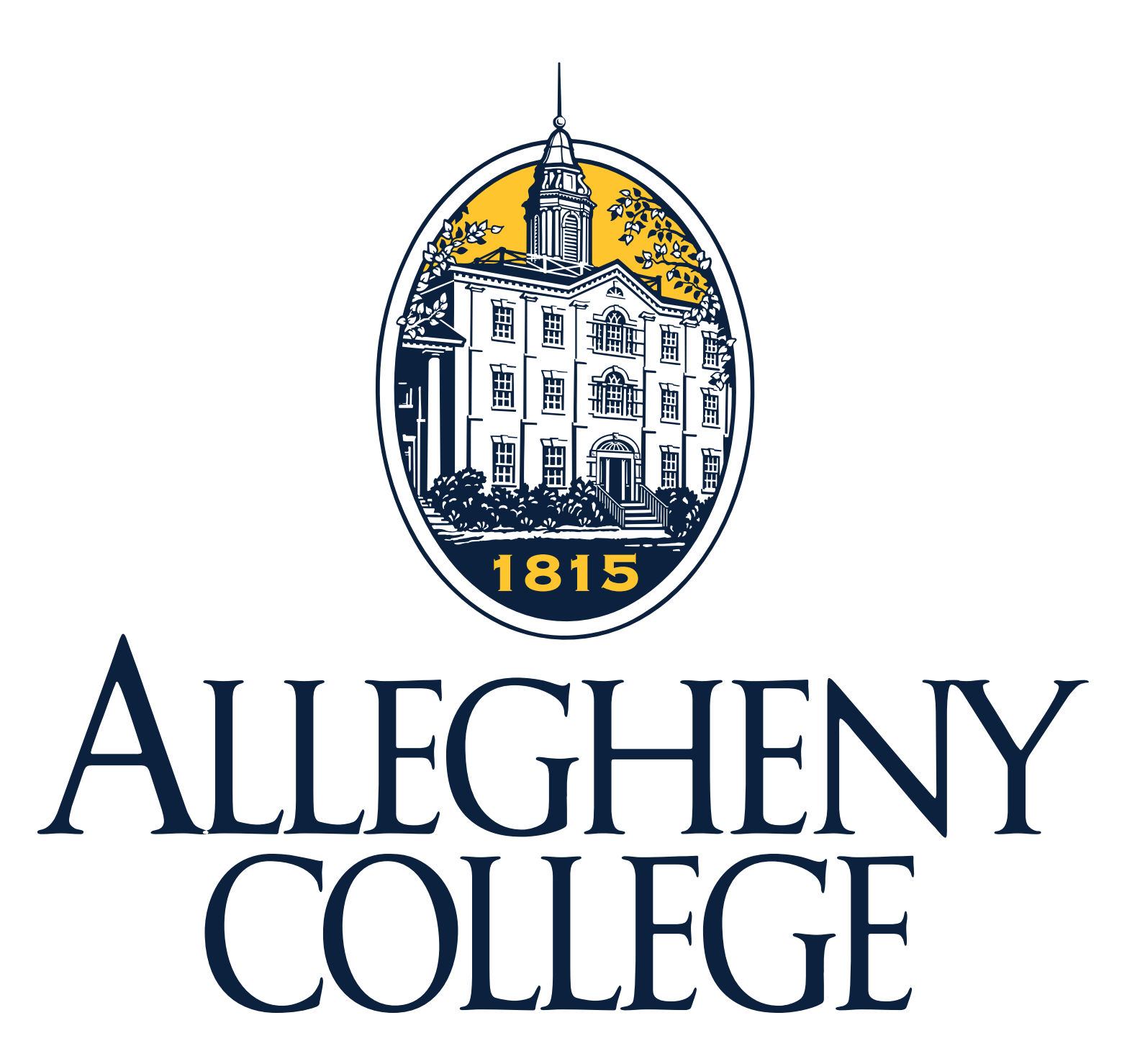

 Even though teamwork is central to software engineering education, forming groups is difficult!

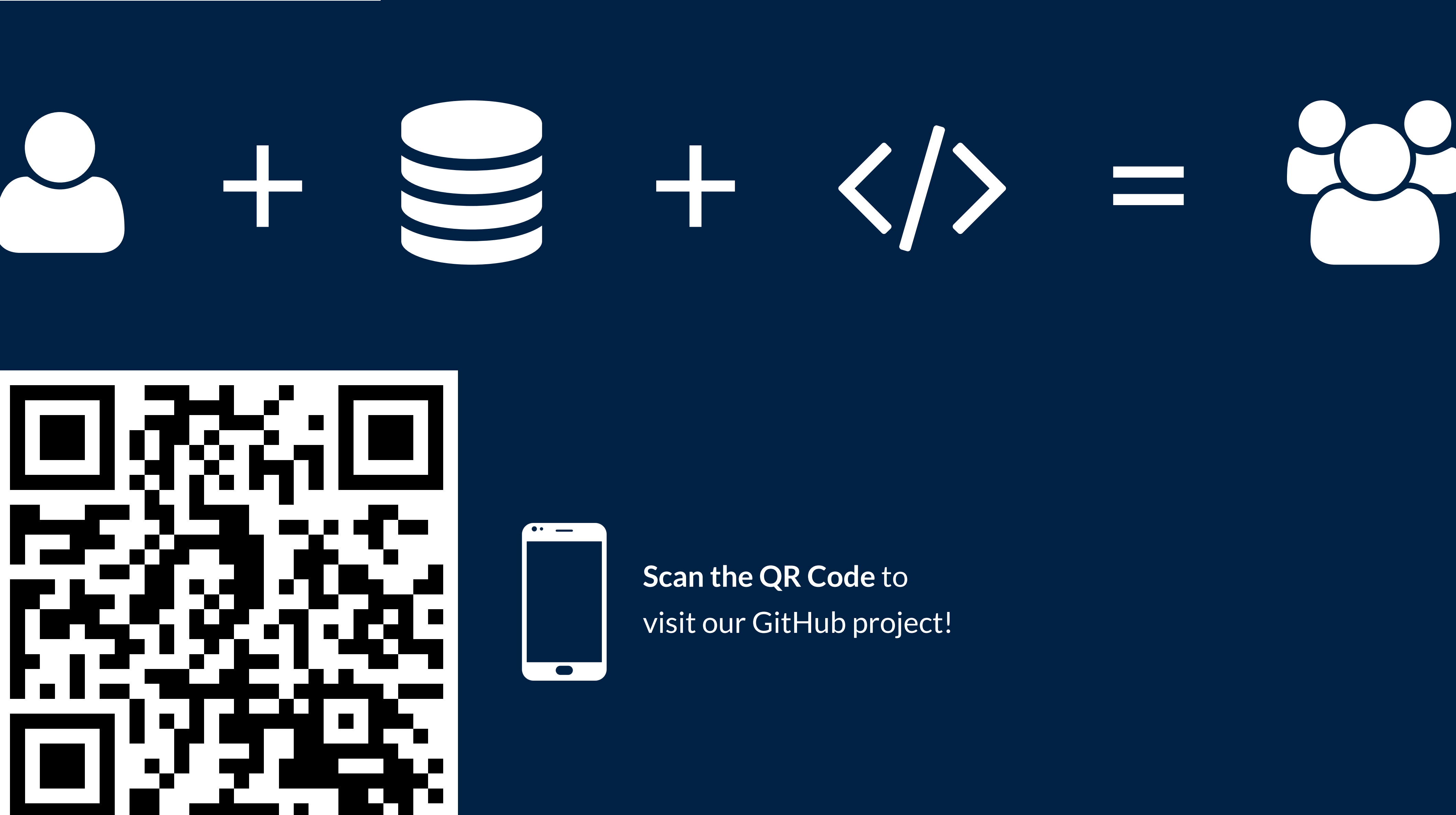

## 0 **Development**

We adopted these tools and processes:

See  $\bigodot$  GatorEducator/GatorGrader for a related tool that automatically checks the work of writers and programmers.

Review GGatorEducator/GatorGrouper for a full list of project contributors.

- Pytest for automated testing
- Pyenv for language management
- Pipenv for environment handling
- Travis for integration and deployment
- GitHub flow for software engineering

### $\bigcirc$  **Deployment**

You can use GatorGrouper these ways:

- •Command-line with local storage
- Django-based web application
- Leverage Amazon Elastic Beanstalk

### A **Future Work**

Add new features to GatorGrouper:

- Integrate with GitHub Classroom
- Provide new ways to form teams
- Leverage data from GatorGrader
- •Accept and use feedback about teams

Considering both industry & academia, use the improved GatorGrouper to empirically study team effectiveness.

# **← Action Steps**

Created with Python, GatorGrouper supports team formation while balancing knowledge, skills, and conflicts.

Interested in supporting the development of GatorGrouper? Please raise an issue on the tracker or create a pull request to add a new feature or bug fix.

# - **Acknowledgements**